**MTR08114 Robotics** What Will We Do??!! Yasser F. O. Mohammad

### REMINDER 1: Definition

- Book: Computer Controlled Industrial Manipulator
- RIA: a reprogrammable multifunctional manipulator designed to move material, parts, tools, or specialized devices through variable programmed motions for the performance of a variety of tasks.

#### REMINDER 2: Symbolic Representation

#### • Kinematic Chains = links+Joints

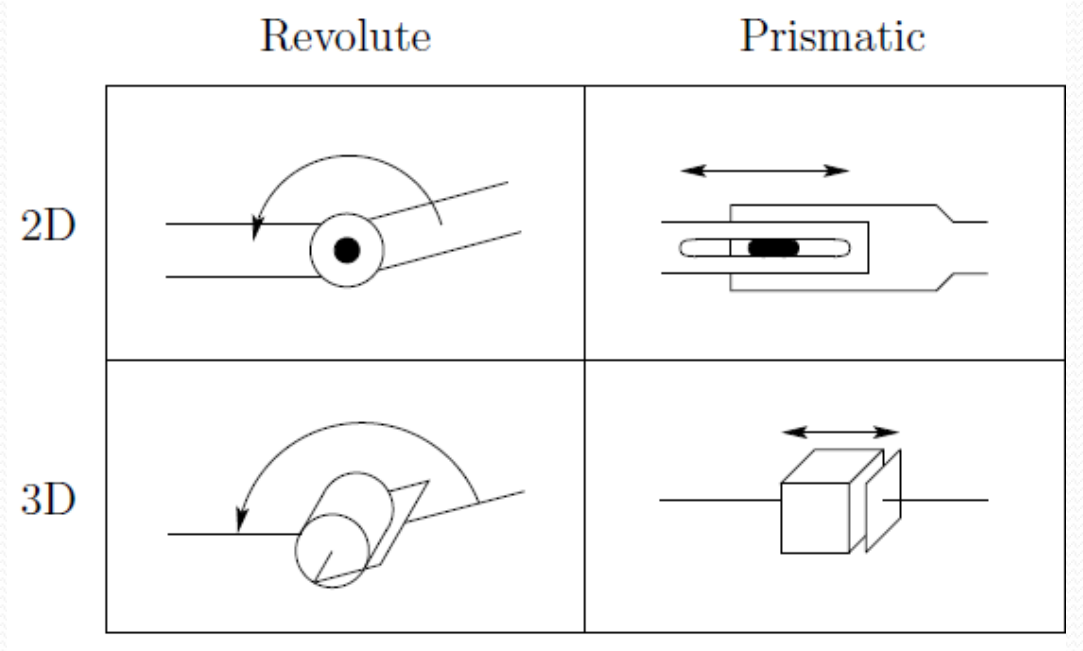

- Joint Angle (Revolute) =  $\Theta$
- Displacement (Prismatic) = d

### REMINDER 3:Geometry (Examples)

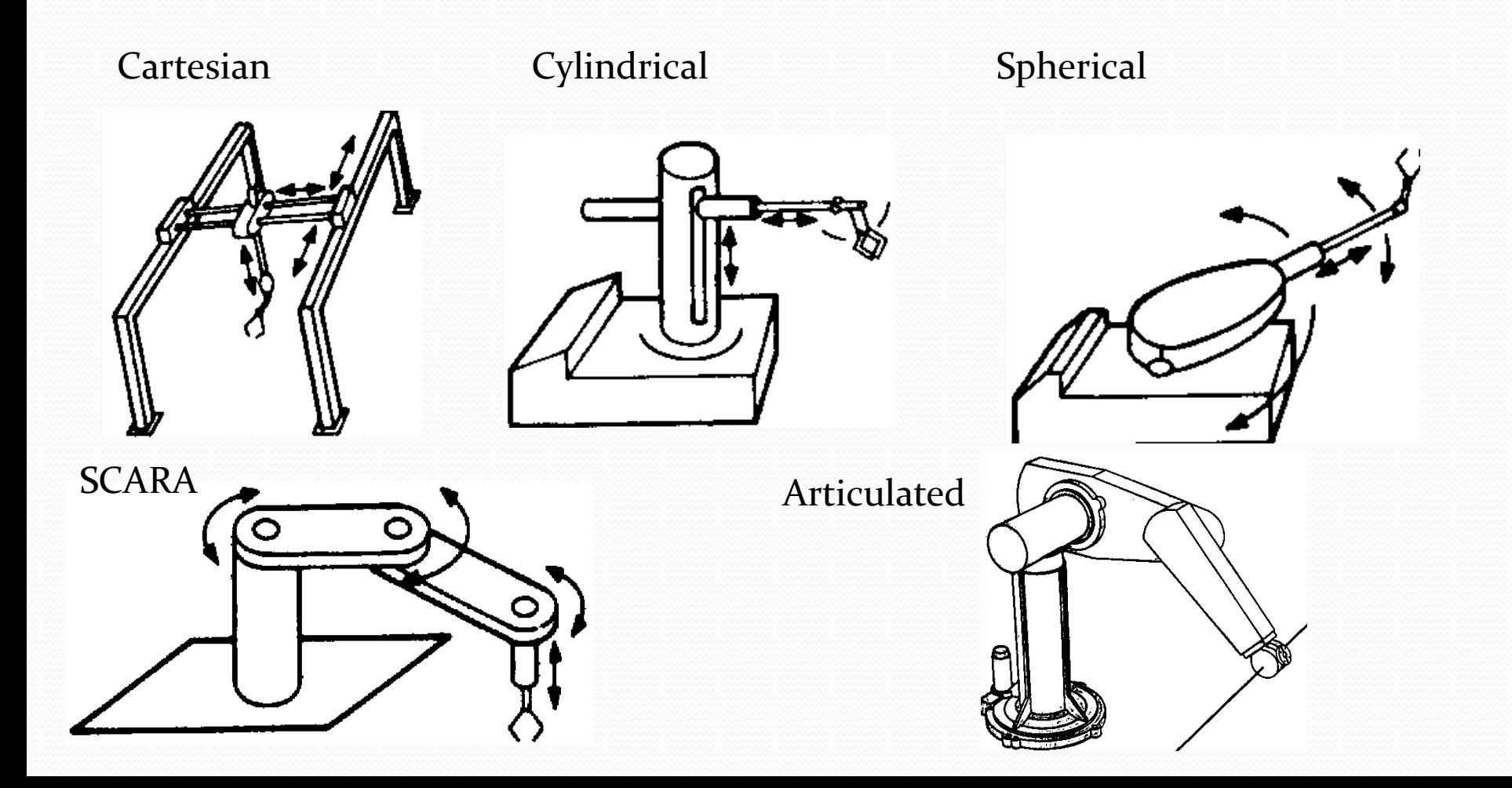

# Our goal

- Control almost ANY serial manipulator to move the end effector AS WE LIKE and touch things WHEN WE WANT with the force WE DECIDE while respecting all lows of physics!!!
- Example:
	- Make this robot follow the contour from A to B using constant given speed

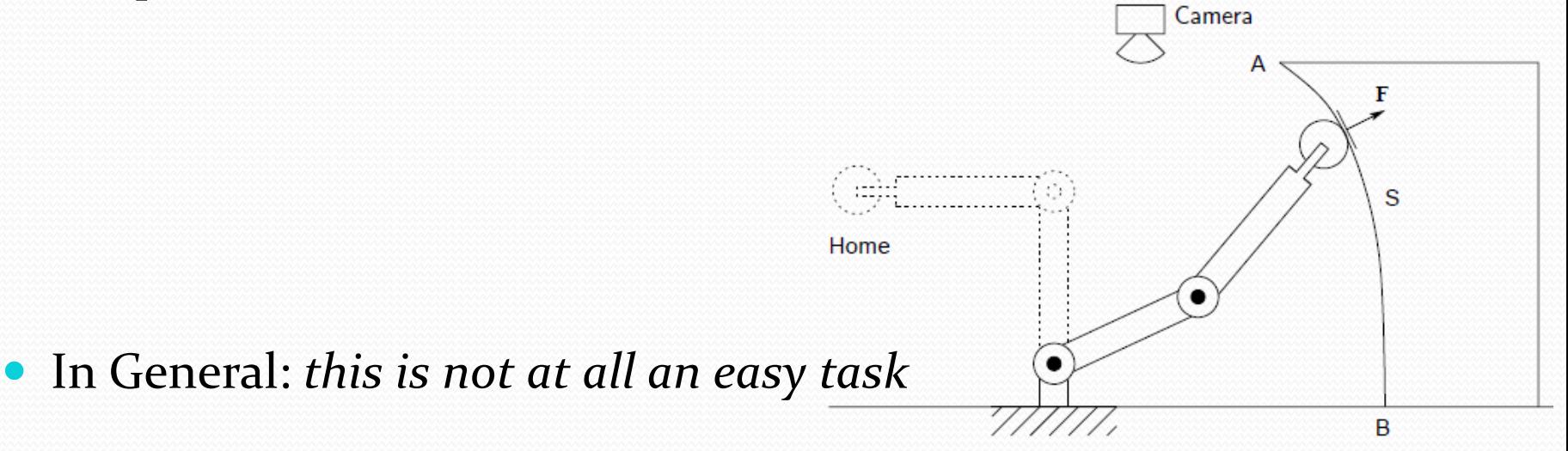

- Problem 1
	- Make our goal mathematical ... From words to equations (and back!!)

Home

Camera

S

- This is called Representation and will be our first task
- Examples:
	- How to represent all points of the robot as compactly as possible?
	- How to represent a rotation in space?
	- How can we move between different vintage points (reference frames)?

……….

### How To Do It - Representation

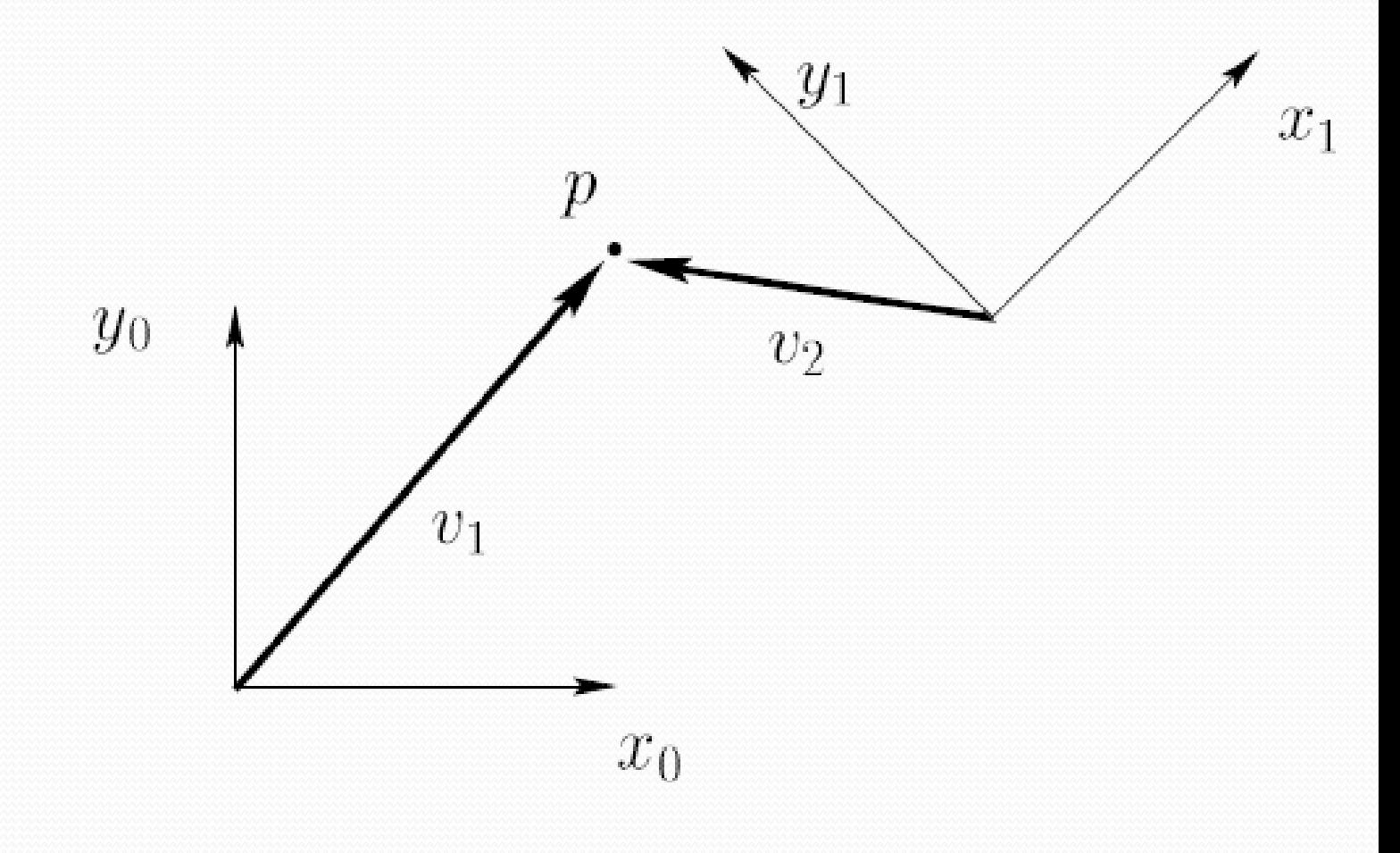

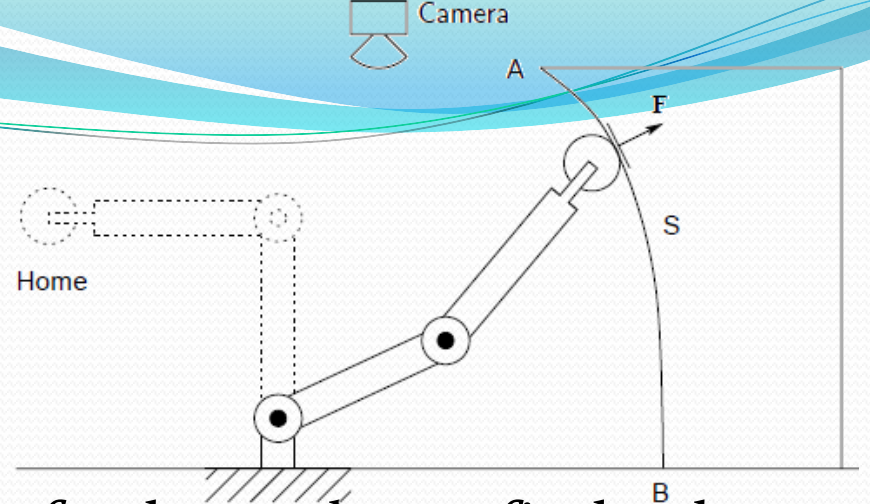

- Given the configuration of the robot, find the configuration of the end effector
- This is called forward kinematics (our first task)
- Examples:
	- Given a RR robot with angles  $\Theta$ 1 and  $\Theta$ 2 find the location and orientation of the end effector
	- Given a RRPRRPRPPPPRPRRRRPPPRPRPPPRPRPRPPPRRPRP manipulator, find the location and orientation of the end effector

### How To Do It – Forward Kinematics

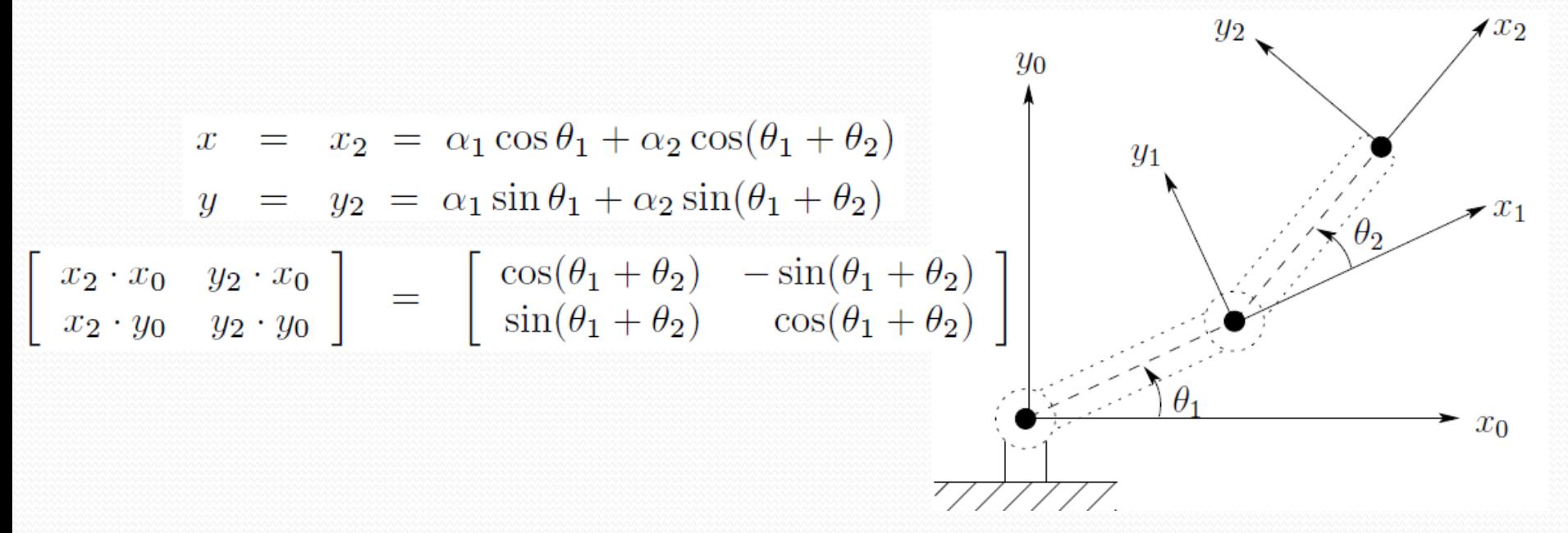

- In general:
	- We use Denavit-Hartenberg convention for frame assignment
	- We use transformations between frames to get to the tool

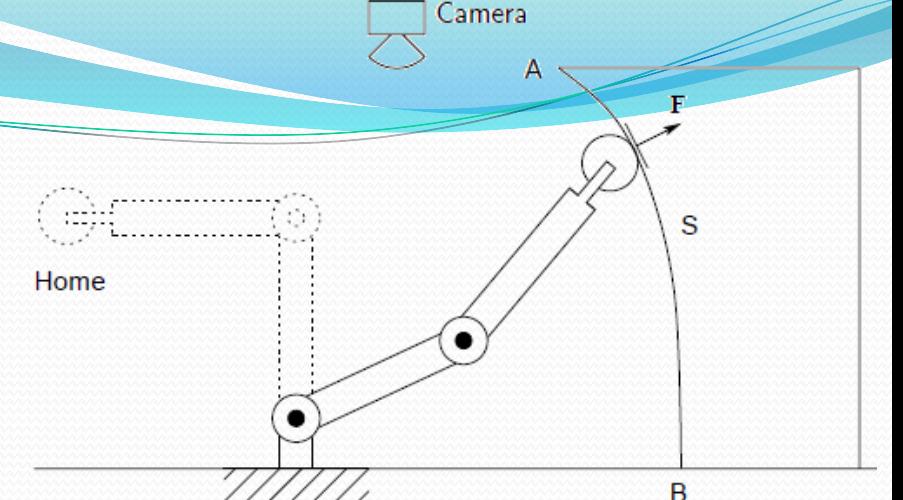

- Given a required configuration for the end effector, find the configuration of all joints in the robot.
- This is called Inverse Kinematics
- Examples:
	- How to make the end effector touch a box?
	- How to make the end effector reach a point?

#### How To Do It – Inverse Kinematics

#### Two Solutions:

- Elbow down
- Elbow Up

$$
\cos \theta_2 = \frac{x^2 + y^2 - \alpha_1^2 - \alpha_2^2}{2\alpha_1 \alpha_2} := D
$$

$$
\theta_2 = \cos^{-1}(D)
$$

$$
\sin(\theta_2) = \pm \sqrt{1 - D^2}
$$

$$
\theta_2 = \tan^{-1} \frac{\pm \sqrt{1 - D^2}}{D}
$$

$$
\theta_1 = \tan^{-1}(y/x) - \tan^{-1}\left(\frac{\alpha_2 \sin \theta_2}{\alpha_1 + \alpha_2 \cos \theta_2}\right)
$$

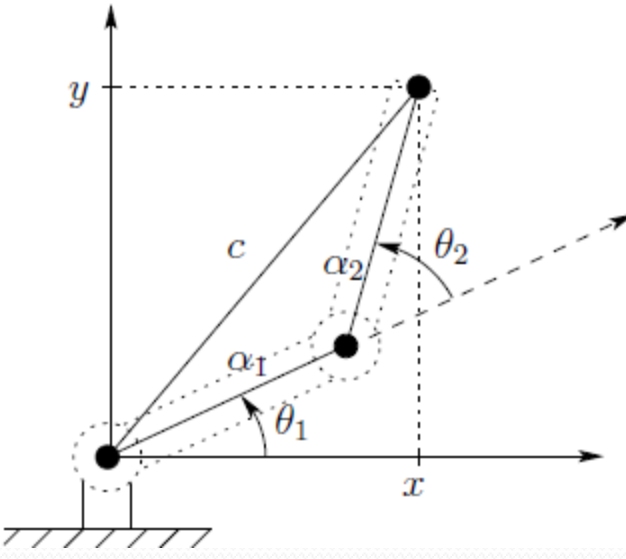

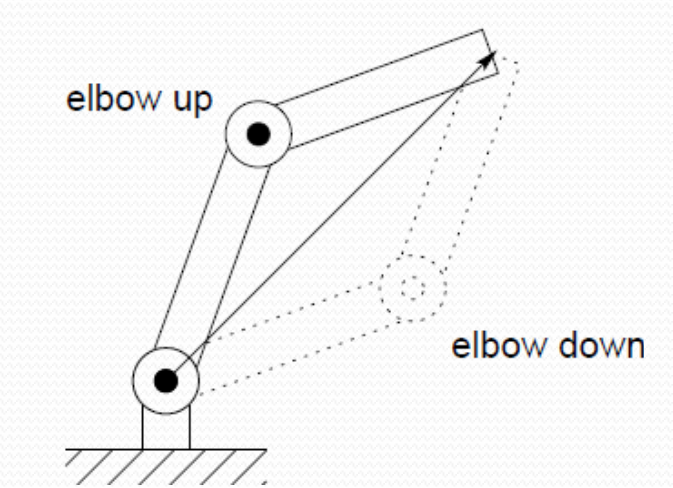

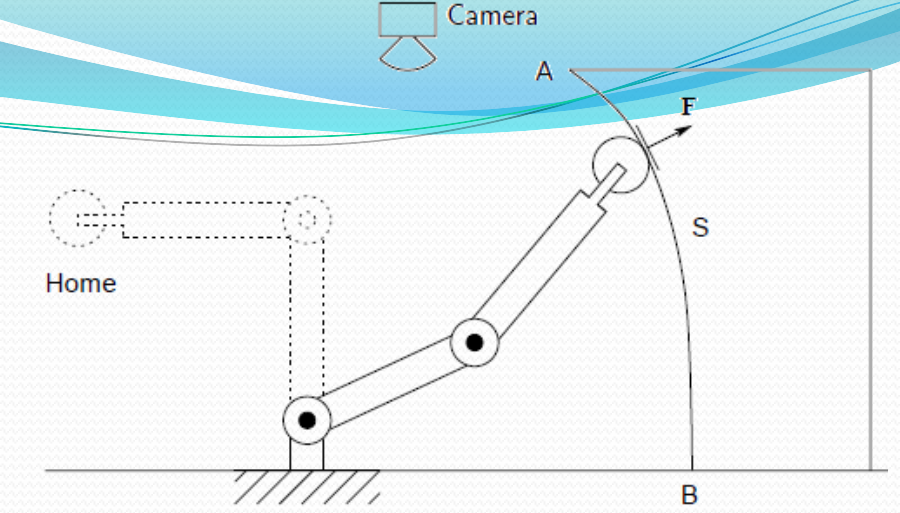

- How to follow the contour at a prespecified velocity?
- This is called Velocity Kinematics
- Example
	- Go from A to B in straight line at a speed of 50 m/hours

### How To Do It – Velocity Kinematics

 $\theta$ 

$$
\dot{x} = -\alpha_1 \sin \theta_1 \cdot \dot{\theta}_1 - \alpha_2 \sin(\theta_1 + \theta_2)(\dot{\theta}_1 + \dot{\theta}_2)
$$
\n
$$
\dot{y} = \alpha_1 \cos \theta_1 \cdot \dot{\theta}_1 + \alpha_2 \cos(\theta_1 + \theta_2)(\dot{\theta}_1 + \dot{\theta}_2)
$$
\n
$$
\dot{x} = \begin{bmatrix}\n-\alpha_1 \sin \theta_1 - \alpha_2 \sin(\theta_1 + \theta_2) & -\alpha_2 \sin(\theta_1 + \theta_2) \\
\alpha_1 \cos \theta_1 + \alpha_2 \cos(\theta_1 + \theta_2) & \alpha_2 \cos(\theta_1 + \theta_2)\n\end{bmatrix}
$$
\n
$$
= J\dot{\theta}
$$

#### J is called the *Jacobian*

 $\dot{\theta} = J^{-1}\dot{x}$ 

$$
J^{-1} = \frac{1}{\alpha_1 \alpha_2 s_{\theta_2}} \begin{bmatrix} \alpha_2 c_{\theta_1 + \theta_2} & \alpha_2 s_{\theta_1 + \theta_2} \\ -\alpha_1 c_{\theta_1} - \alpha_2 c_{\theta_1 + \theta_2} & -\alpha_1 s_{\theta_1} - \alpha_2 s_{\theta_1 + \theta_2} \end{bmatrix}
$$

 *If The Jacobian has no inverse, then the configuration is singular which means that it cannot move in some directions*

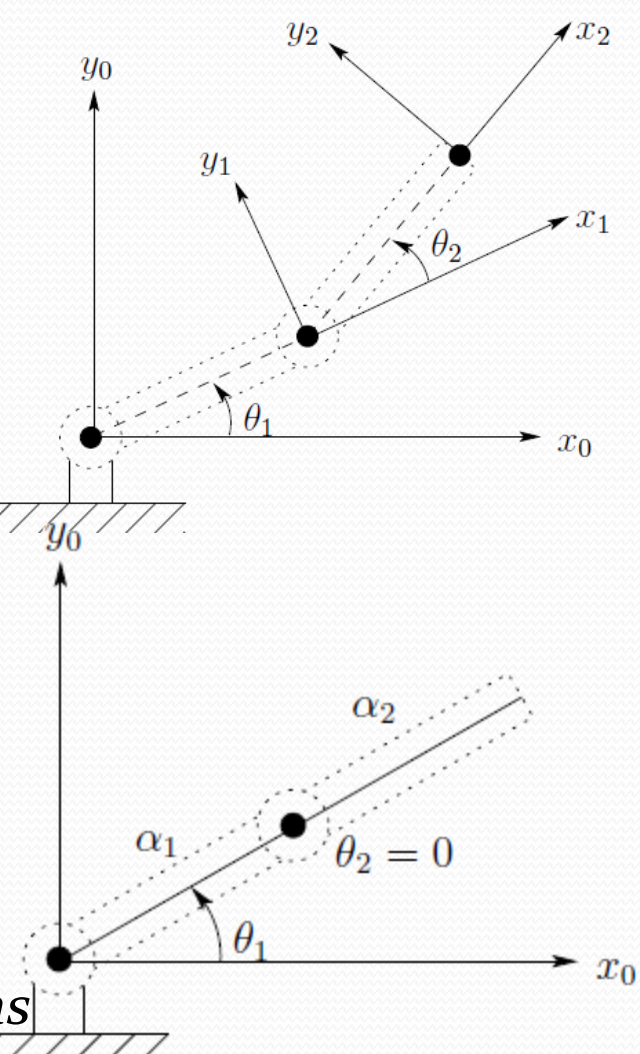

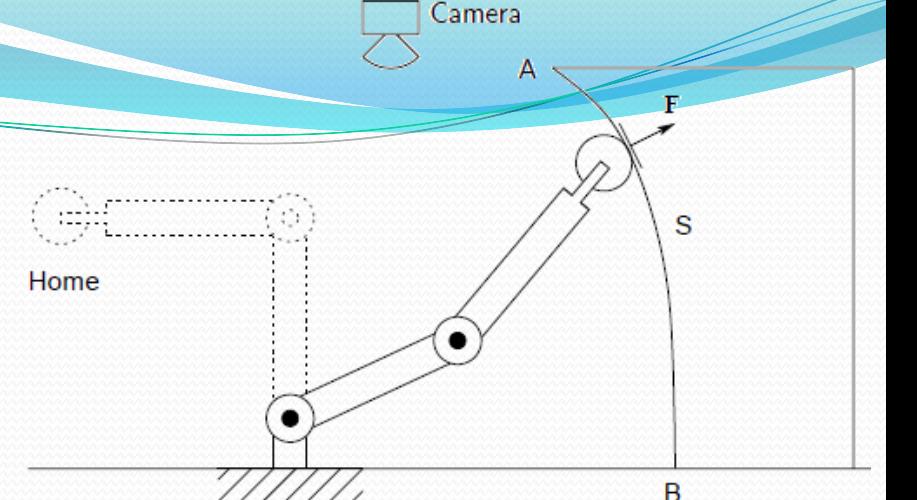

- How to control intermediate states while going from A to B?
- This is called Trajectory Control
- Has three stages:
	- Path Planning (no time consideration)
	- Trajectory Generation (with time consideration)
	- Trajectory Tracking (real time)

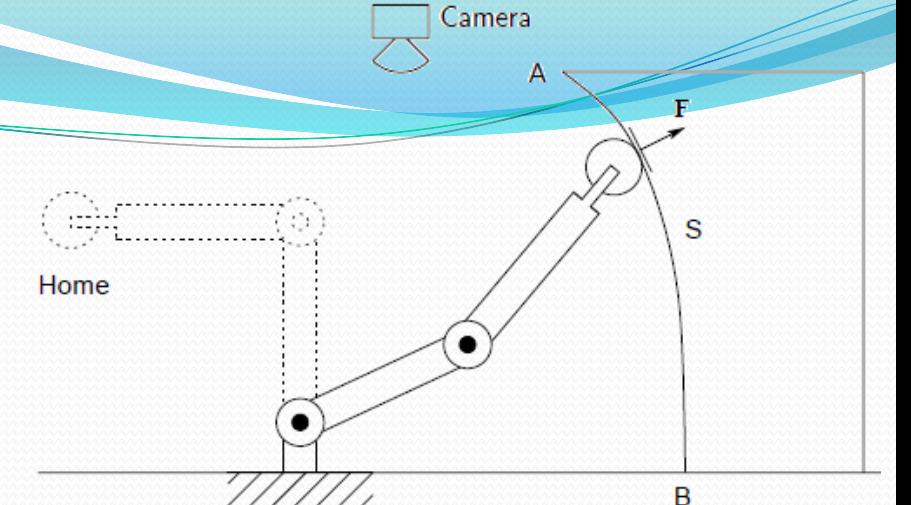

- How much torque we need for the actuators (motors) to generate the required motion?
- This is called Dynamics
- We use Lagragian Dynamics
- Here we need to consider the actuators (motors) and power transmission

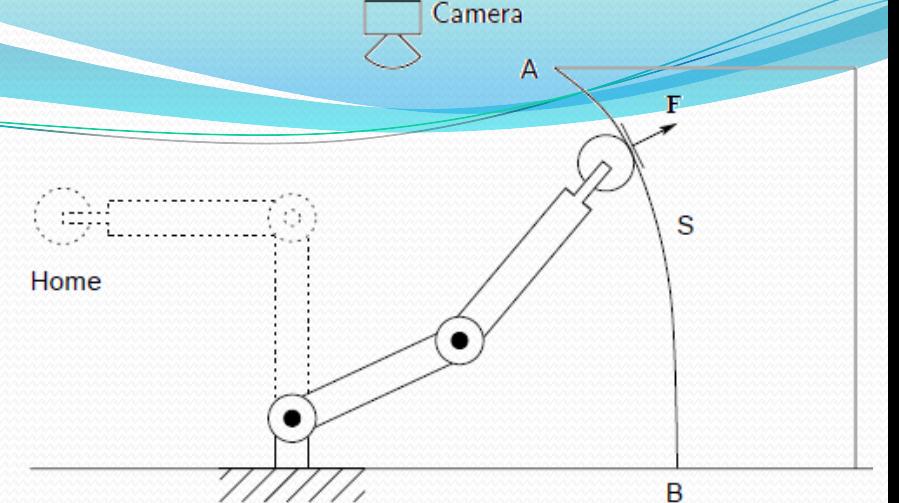

- How to generate the required commands (torques) online while rejecting disturbances?
- This is called Position Control
- This is a special case of general Automatic Control
- In this course we will touch this but deep enough only to appreciate how deep is it

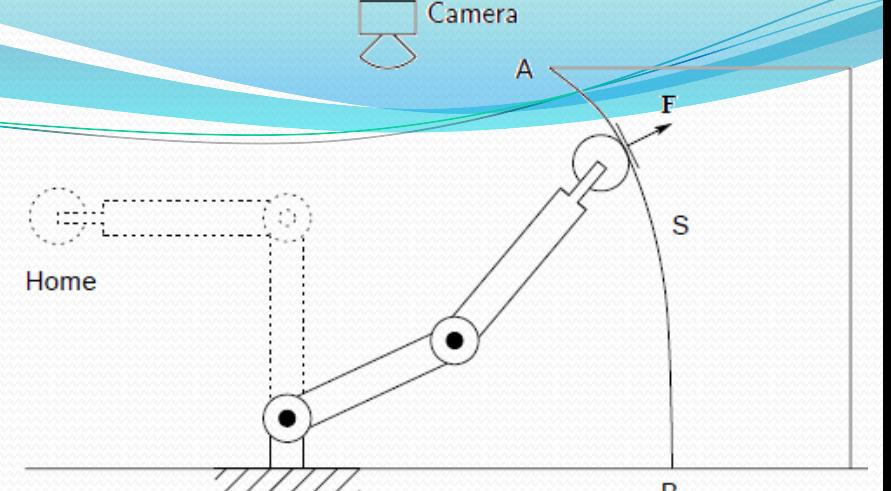

- Any small change in position may lead to huge differences in force, how to control the contact force to the surface from A to B?
- This is called Force Control
- This is a special case of general Automatic Control
- In this course we will touch this but deep enough only to appreciate how deep is it

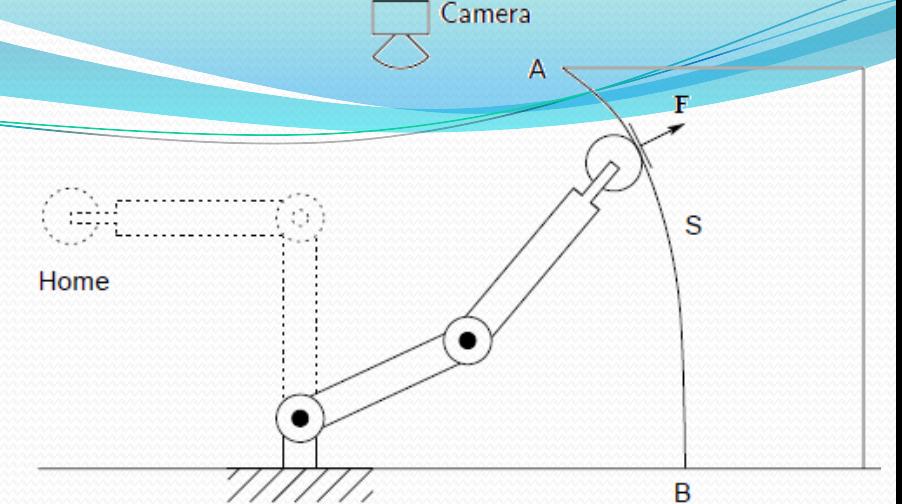

- How to utilize he Camera to correct for planned actions, avoid obstacles, etc?
- This is called Vision
- In this course we will touch this but deep enough only to appreciate how deep is it